## **فصل نهم**

**وقفه ها (INTERRUPTS(**

ریزبردازنده در یک کامپیوتر برنامهها را بسادگی اجرا نمی کند. بلکیه بعشوان تنظیم کننده سیستم درگیر چیزهائی میشود که اتفاق می|فتند. بعنوان مثال وقتسی کـه کلیدی روی صفحه کلیند فیشار می دهیند ریزبردازنیده بایستی دریابید کیه کندام كليد فشار داده شد<mark>ه و</mark> عمل مناسب أن كليد را انجام دهد. بعنوان مثـال وقتــى كليــد Ctrl-Break وا فشار می دهید عملی که پایستی انجام شود کاملاً متفاوت است با وقتی که کلید T را فشار می دهید. وقتی که data از disk پیه حافظیه بیا بیالعکس منتقل میگردد این مسئولیت ریزپردازنده است ک ه دستورالعملهای مناسب بسرای اینکار را اجرا نماید. همانطوریکه گفته شد ریزبردازنده در کلیبه کارهبای کیامپیوتر نقشی ایفاء می نماید. حال سوالی که مطرح میشود اینست که ریزپردازنـده چگونـه با وسائل جانبی درگیر میگردد؟ حقیقت امر این است که ریزپردازندههــا و وســائل جانبی بطرق مختلف با هم ارتباط برقرار میکنند. کاری کـه انجـام مـیشـود بــدین صورت است که ریزپردازنده شروع به اجرای برنامه می نمایند و بنه اجنرای برنامنه ادامه میدهد تا زمانیکه یک وسیله جانبی مانند صفحه کلید، دیسک، یـا مـانیتور بــه ریزیو دارنده اعلام نماید که به کمک ریزیودارنده نیاز دارد. البتــه وســائل جــانــی در حقیقت با ریزپردازنده صحبت نمیکنند بلکه آنها سیگنال نیاز بــه کمــک خــود را از طريق وقفه يا Interrupt ارسال مرتمايند.

وقتی که یک وسائل جانبی اقدام به ارسال سیگنال وقف می نمایسد شسماره شناسائي خود را که type code ناميده مي شود نيز ارسال مي کند. هر وسيله جــانبي

**1998** code و ... دارای floppy drive ، disk drive ، keyboard مختلفی میباشد. در حقیقت 256 نوع مختلف type code وجسود دارد. هـر وقـت درخواست کمکی از طرف یک وسیله جانبی شــود (Interrupt) ریز پردازنــده اگــر کاری که در حال انجام آن می باشد بتواند موقتاً رها نماید. اینکار را انجام داده و بــه كمك وسيله جانبي مي رود (البته يا حفظ موقعيت فعلي). يس از تكميل كار وسـيله جانبی مجدداً کار قبلی خود را از سر میگیرد. در صورتیکه ریزبردازنده نتوانند کنار فعلی خود را رها نماید پس از تکمیل این کار به کمک وسیله جانبی می رود.

همانطور که متذکر شدیم 256 تا type code وجود دارد به شمارههای 255 تا 0. ريزيرداژنده از اين type code استفاده نمبوده آدرسلي را در ابتيداي حافظه محاسبه نموده و از آدرس محاسبه شنده آدرس دیگیری را می خوانند. ایین آدرس جدید Interrupt Vector نام دارد که در حقیقت آدرس برنامهای است که کنار آن وقفه را عهدهدار می باشد. در مورد وسیله جانبی استاندارد، برنامههسای سوویس دهنىده وقف،هـا (Interrupt servicing programs) در تراشـــه ROM ذخيــره می گردد. در بسیاری از کامپیوترها این ROM یے Basic Input/Output system يا BIOS معروفست.

حال که ریزپردازنده می داند کدام برنامه را بایستی اجرا کند این کار را انجام داده یعنی برنامه را اجرا نموده و پس از اتمام اجـرای برنامـه بـه کـار قبلـی خــود برگشته و اجرای آن را دنبال میکند. وقفسه هسائي كسه تساكنون بيسان شسده اسست وقفسه هساي خمسارجي (External Interrupt) میباشد که توسط وسائل یا تجهیزات جنانبی فعنال مى گردند. اين نوع وقفهها قسمتى از 256 نوع وقف، را پوشش مىي دهند. سايرين می توانند یکی از دو نوع وقفه ذیل باشند.

**وقفه هاي رزرو شده (Intruuput Reserved(**

از 256 وقفه، 32 تای اول یعنی شماره 0 تا 31 بوسیله Intel رزرو گردیده است. وقفههای نوع 255 تا 32 برای موارد دیگر استفاده میگردنید. نمونیهای از وقفههای رزرو شده در ذیل داده شده است:

> Type 0. Divide Error Type  $1$ ,  $Single - Step$ Type  $2$ , Nonmaskable Interrupts Type 3. Breakpoint Type  $4,$ Overflow Type 5. **Bound Range Exceeded** Type 6, Invalid Table Limit Too Small Type 7, Processor Extension Not Available Type 8, Interrupt Table Limit Too Small Type 9, Processor Extension Segment Overrun Type  $13$ , Segment Overrun

Type  $16$ **Processor Extension Error** 

**وقفه هاي سیستم**

در کامپیوترها. 1024 بایت اول حافظه یعنی محلهای حافظـه بــاأدرس 0 تــا 3FF تخصیص به جندولی دارد کنه این جندول بشام interrupt vector table معروفست. این جدولی است بـا آدرسـهای 32 بیتـی کـه بـه interrupt service routines در كامپيوتر اشاره مي كنند. 256 وقفه مختلف به شمارههاي 0 تا 255 يا FF تا 0 در مبنــای شــانزده وجــود دارد. ریزپردازنـده Intel ، 32 وقفــه اول یعنــی وقفههای شماره 1FH تا 0 را برای استفاده خودش در نظر می گیرد. 32 وقفه بعدی يعني شمارههاي 3FH تا 20H براي استفاده سيستم عامل DOS در نظر گرفته شده است.

وقف. از طريــق دســتورالعملهــاي وقفــه در برنامــه يــا تجهيــزات خــارجي (external devices) در سیستم فعال میگردد.

وقتی که ریزپردازنده یک وقفه دریافت می نماید شماره وقفه را در 4 ضـرب نمبوده تبا آدرس interrupt vector در جندول را بدست آورده سنیس محتبوی آدرس بدست آمده را در ثبات IP و ثبات CS قرار مــی۵هــد و شــروع بــه اجــرای دستورالعملها در آن آدرس مینماید. بعنوان مثال اگر وقفه از نوع 4AH باشد.

 $4AH * 4 = 128H$ 

محلی از حافظـه کـه آدرس آن 128H مـیباشـد شـامل آدرس \_ Interrupt service routine وقفه نوع 4AH مى باشد.

### **گرفتن اطلاعات از صفحه کلید**

کلیدهاي صفحه کلید به چهار دسته تقیسیم می شوند. -1 کلیدهاي حروف استاندارد که شامل حروف A تا Z رقم هاي 0 تا 9 و علامات مانند \$ و% و# و.... -2 کلیدهاي توابع شامل کیدهاي <sup>1</sup>F تا <sup>12</sup>F به همراه یکی از کلیدهاي Alt ,Ctrl ,Shift و کلیدهاي ,PgDn PgUp

-3 کلیدهاي عملیاتی صفحه کلید شامل Tab ,space Back ,Enter ,ESC که کدهاي اسکی و اسکن آنها به صورت هگزا به شرح زیر می باشند.

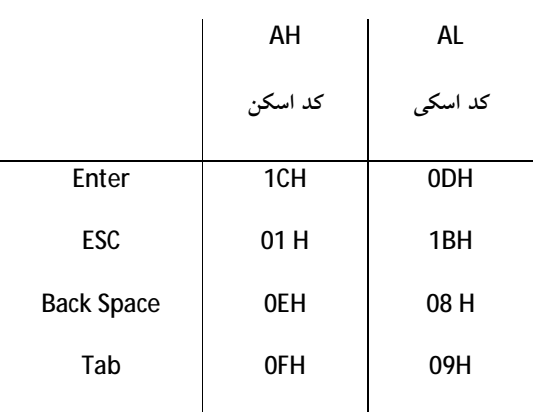

-4 کلیدها کنترلی شامل کلیدهاي Ctrl, Alt ,Shift که همراه با کلیدهاي دیگر کار می کنند ولی خودشان کدهاي اسکی ندارند.

براي عملیات صفحه کلید، از دستور H16INT و دستور H21INT و سرویس هاي مربوطه استفاده می نماییم.

## **الف- سرویس هاي دستور** 21INT **براي خواندن از صفحه کلید**

• سرویسH:01 خواندن یک حرف از صفحه کلید و نمایش آن برروي مانیتور

- **H06 :** تشخیص فشار دادن کلید صفحه کلید
- **سرویسH:07** خواندن یک حرف از صفحه کلید بدون نمایش آن روي مانیتور

**M0V AH,07 INT 21H**

**CMP AL,0DH**

- **سرویس H:08** خواندن یک حرف از صفحه کلید بدون نمایش آن برروي مانیتور (حساس بهBreak ctrl(
- **سرویس AH:0** خواندن یک رشته اطلاعات از صفحه کلید، قرار دادن آن در محل در بـافر حافظـه و نشـان دادن آنها روي مانیتور

براي استفاده از این سرویس لازم است موارد زیر رعایت شود:

- -1 با استفاده از شبه دستور LABEL در سگمنت داده،نامی به این محل حافظه،یا بافر حافظه داده میشود که در مثال زیر نام PARALST اختیار شده است.
- -2 حداکثر تعداد حروف رشته ورودي باید در اولین بایت بعد از شبه دستور LABEL تعریف شود. که در مثال زیر حداکثر تعداد حروف رشته وروردي 20 بایت می باشد که به نام MAXLEN در سگمنت داده معرفی شده است.
- -3 بعد از فشار دادن دکمه Enter)یعنی در پایان رشته حروف وارد شده از صفحه کلید) سیستم عامل تعداد واقعی حروف تایپ شده را در بایت دوم حافظه که در سگمنت داده تعریف شده قرار می دهد، که در مثال زیر یک بایت براي این محل به نام ACTLEN در نظر گرفته شده است.
- -4 سومین متغیري که در سگمنت داده بعد از شبه دستور LABEL باید تعریف شود، محلی است حروف تایپ شده صفحه کلید از چپ به راست وارد آن می شوند که در مثال زیر متغیر KBDATA با 20 بایت (مقدار اولیه کاراکتر space ... (براي آن در نظر گرفته شده است.

**PARALST LABEL BYTE; MAXLEN DB 20; ACTLEN DB?;** 

### **KBDATA DB 20 DVP ('') ;**

قرار بدهیم و افست آدرس بافر OAH را برابر AHبراي گرفتن اطلاعات از صفحه کلید کافیست مقدار ثبات را اجرا نماییم H21INT بگذاریم و دستور DXحافظه در سگمنت داده را در ثبات

**MOV AH, OAH LEA DX,PARALST INT 21 H**

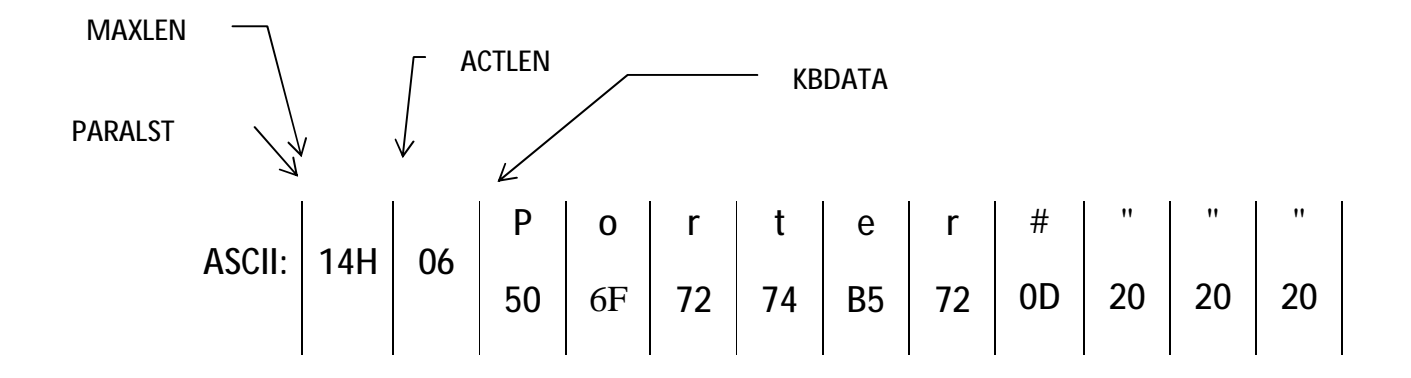

توجه: این سرویس کدهاي کلیدهاي کنترلی <sup>1</sup>F تا..... Home.......نمی پذیرد.

**به یک پیغام می باشدN یا Yمثال تکه برنامه اي براي پاسخگویی**

**GET\_KEY: MOV AH,01**

**INT 21 H CMP AL,Y JE YES CMP AL,N JE NO JNE GET\_KEY** 

### **ب- سرویس هاي دستور**H 16 INT**)**BIOS **(براي خواندن از صفحه کلید**

• **سرویس 00 :** خواندن یک حرف از صفحه کلید بدون نمایش روي مانیتور

**MOV AH,0 INT 16H CMP AL,41H JE serv** 

…

**Serv:**

- **سرویس H01** : بررسی فشار دادن کلید صفحه کلید اگر کلیدي فشرده شده باشد 0=ZF در غیر اینصورت  $7F=1$ 
	- **سرویس H02 دستور:** براي گزارش وضعیت بعضی کلیدهاي صفحه کلید.
		- بیت 7 ثبات AL اگر یک باشد یعنی کلید Insert فشار داده شد.
	- $\epsilon$  بیت 6 ثبات AL اگر یک باشد یعنی کلیدCaps lock فشار داده شد.
	- بیت 5 ثبات AL اگر یک باشد یعنی کلید Lock Nom فشار داده شد.
	- بیت 4 ثبات AL اگر یک باشد یعنی کلیدLock Scroll فشار داده شد.
		- بیت 3 ثبات AL اگر یک باشد یعنی کلیدAlt فشار داده شد.
		- بیت 2 ثبات AL اگر یک باشد یعنی کلیدCtrl فشار داده شد.
		- بیت 1 ثبات AL اگر یک باشد یعنی کلیدShift Left فشار داده شد.
		- بیت ثبات AL اگر یک باشد یعنی کلیدRigh Shift فشار داده شد.

مثال:

**BACK: MOV AH, 02H INT 16h TEST AL,00001000B**

 **JNZ OVER** 

 **…** 

**نمایش اطلاعات بر روي مانیتور در حالت متن**

### **سرویسهاي دستورات** H10 INT )**از** BIOS **(براي عملیات بر رويمانیتور**

- **سرویس H00 :** تغییر حالت یا مد مانیتور
	- **سرویس H01 :** تعیین اندازه مکان نما
	- **سرویس H02 :** تغییر محل مکان نما
- **سرویس H03 :** بررسی موقعیت و اندازه مکان نما
- **سرویس H05 :** انتخاب صفحه فعال براي نمایش اطلاعات آن، روي مانیتور
	- **سرویس H06 :** پاك کردن و چرخش اطلاعات مانیتور به بالا
	- **سرویس H07 :** پاك کردن و چرخش اطلاعات مانیتور به پایین
- **سرویس H08 :** خواندن حرف و رنگ مربوط به آن در محل فعلی مکان نما
- **سرویس H09 :** نوشتن یک یا تعدادي حرف و رنگ آن در محل مکان نما، بدون تعییر محل مکان نما
- **سرویس AH0 :** نوشتن یک یا تعدادي حرف در محل مکان نما بدون تغییر رنگ و بدون تغییر محل مکان نما
	- **سرویس CH0 :** روشن کردن یا نوشتن یک نقطه یا یک پیکسل مانیتور در حالت گرافیک
		- **سرویس DH0 :** خواندن مشخصات یک نقطه یا یک پیکسل مانیتور در حالت گرافیک
			- **سرویس EH0 :** نوشتن یک حرف روي مانیتور و تغییر محل خودکار مکان نما
				- **سرویس FH0 :** تعیین حالت یا مد مانیتور

# **سرویسهاي دستورات** H21 INT**)از** DOS **(براي عملیات بر روي مانیتور**

**– سرویس H02 : نمایش یک حرف روي مانیتور و تغییر محل خودکار و مکان نما – سرویس H09 : نمایش یک رشته اطلاعات یا یک پیغام روي مانیتور**

### **صفحه نمایش و حافظه مانیتور**

• مانیتور در حالت عادی دارای ۲۵ سطر و ۸۰ ستون می باشد که با ضـرب ایــن دو مقــدار تعــداد ۲۰۰۰ **کاراکتر میتوان مشاهده نمود. براي نمایش هر کاراکتر دو بایت حافظه نیاز میباشد یک بایت براي کاراکتر و یک بایت براي صفت کاراکتر، بنابراین 4000 بایت حافظه براي مانیتور لازم می باشد.**

• **در حافظه کامپیوتر چهار قسمت به نام صفحه حافظه هر یک با ظرفیت K 4 بایت به نام:** o **صفحه صفر از آدرس 800:0000B یا آدرس فیزیکی H8000B.** o **صفحه یک از آدرس 900:0000B یا آدرس فیزیکی H9000B.** o **صفحه دو از آدرس 00:0000BA یا آدرس فیزیکی H000BA.** o **صفحه سه از آدرس 00:0000BB یا آدرس فیزیکی H000BB.**

**نکته: در هر لحظه میتوان اطلاعات یکی از صفحات را روي مانیتور مشاهده نمود.**

| محل مکان نما برای یک حرف در مانیتور | <b>به صورت دهدهی</b> |       | به فرم هگزا |         |
|-------------------------------------|----------------------|-------|-------------|---------|
|                                     | سطر                  | ستون  | سطر         | ستون    |
| گوشه سمت چپ بالا                    | 00                   | 00    | 00H         | 00H     |
| گوشه سمت راست بالا                  | 00                   | 79    | 00H         | 4FH     |
| وسط مانيتور                         | 12                   | 39,40 | 0CH         | 27H,28H |
| گوشه سمت چپ پايين                   | 24                   | 00    | 18H         | 00H     |
| گوشه سمت راست پایین                 | 24                   | 79    | 18H         | 4FH     |

**جدول مشخصات مکان نما روي مانیتور**

## **حالتهاي مختلف مانیتور**VGA **در حالت متنکدهاي تنظیم مطالب مانیتور**

• مانیتور می تواند در حالت ها یا مدهای ∙ و ۱ و ۲و ۳ و ۷ به صورت متن کار کند، که حــداکثر تعــداد **حروف روي مانیتور، تعداد پیکسلهاي هر حرف، دقت، و تعداد رنگ آنها در جدول زیر آمده است: در حالت متنVGAحالت هاي مختلف**

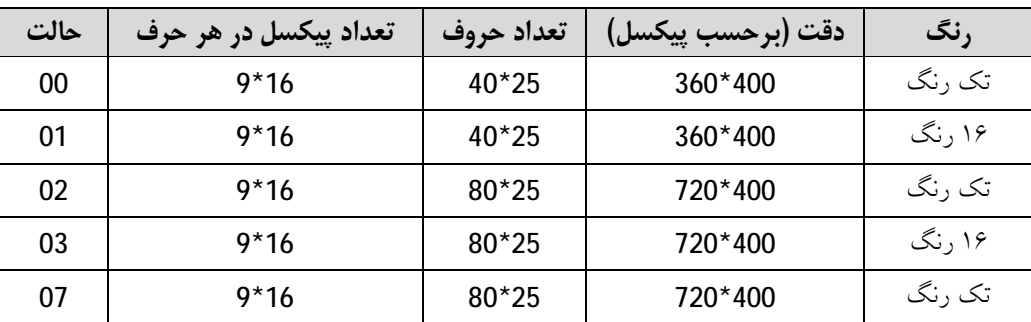

به عنوان مثال با دستورات زیر: شماره سرویس در AH قرار می گیرد. حالت 3 براي استاندارد مانیتور 25X80 رنگی و دستور وقفه فعال می شود.

MOV AH,00

MOV AL,03

INT 10H

## **کدهاي تنظیم مطالب مانیتور**

- **به سر سطر برگرد CR**
- **یک خط فاصله LF**
- **به ستو بعد برو TAB**

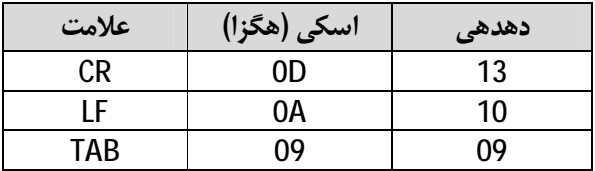

به عنوان مثال براي نوشتن پیغامی روي مانیتور، با یک خط فاصله، در سطر بعدي:

را به صورت زیر می نویسیم:LF جهت CR,AH0 براي DH0**در سگمنت داده:** در ابتداي پیغام مذکور کد

**PEYGHAM DB 0AH,0DH, 'TEHRAN IRAN', '\$'**

دستورات زیر را می نویسیم:H21 INT دستور H09**در سگمنت کد:** با استفاده از سرویس

**MOV AH,09H**

**LEA DX,PEYGHAM** 

**INT 21H**

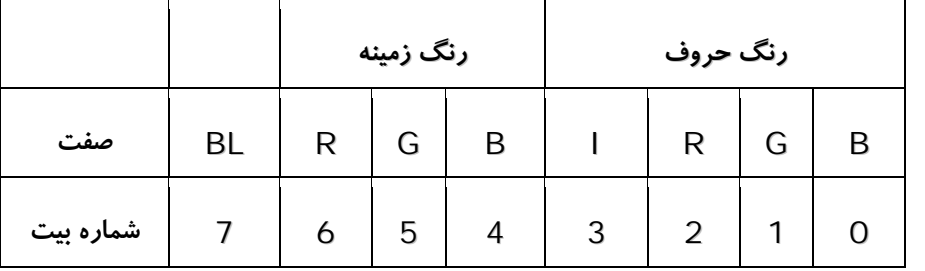

**رنگ حروف و زمینه مانیتور در حالت متن**

نشانگررنگ هاي آبی، سبزو قرمزمی باشند. همان طوري که ملاحظهمی شود، بیت 0 تا 2 بایت صفت B,G,Rدر جدول مذکور حروف حروف حرف براي تعیین رنگ حرف، و بیت 4 تا 6 جهت تعیین رنگ زمینه، و بیت 3 نیزبراي شدت نور و بالاخره بیت 7 براي حالت چشمک زدن حرف می باشد.

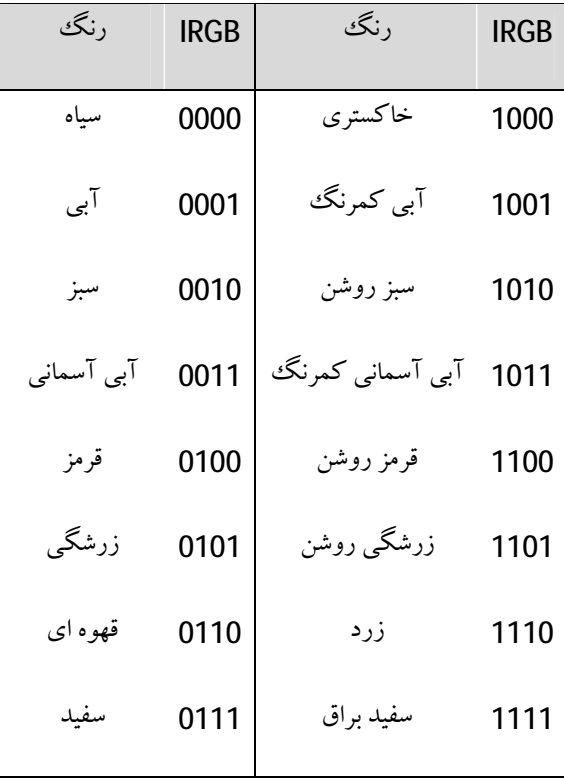

**مثال: 12 علامت ستاره \* قهوه اي رنگ که چشمک میزند در زمینه آبی**

**MOV AH,09H**

**MOV AL, '\*'** 

**MOV BH, 00H X ; صفر صفحھ**

**(00011110)رنگ حرف قھوه اي چشمك زن بر آبي ; EH1 ,BL MOV**

**تعداد حروف تکرار ; ,12CX MOV**

**INT 10H**

v **سرویس 00 دستور 10 INT**

**براي تغییر حالت مانیتور استفاده میشود.**

**MOV AH,OO** 

**MOV AL,01**

**INT 10H**

v **سرویس 01 دستور 10 INT براي تعیین اندازه مکان نما. تا 15 سطر میتوان آنرا بزرگ کرد.**

**MOV AH,O1 MOV CH,05 MOV CL,0AH INT 10H**

**شماره سرویس 01=AH خط شروع مستطیل =CH خط پایان مستطیل =CL**

v **سرویس 02 دستور 10 INT**

**براي تغییر محل مکان نما**

**شماره سرویس 02=AH شماره سطر =DH شماره ستون =DL شماره صفحه فعال مانیتور =BH فراخوانی سرویس H 10 INT**

**MOV AH,02H MOV BH,00 MOV DH,10 MOV DL,8 INT 10H**

v **سرویس 03 دستور 10 INT**

**براي بررسی موقعیت و اندازه مکان نما**

**MOV BH,00 MOV AH,03 INT 10H**

v **سرویس 05 دستور 10 INT**

**براي انتخاب صفحه فعال براي نمایش اطلاعات آن روي مانیتور**

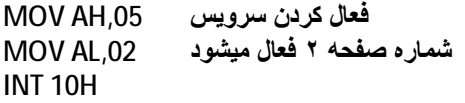

v **سرویس 06 دستور 10 INT**

**پاك کردن و چرخش اطلاعات مانیتور به بالا**

**شماره سرویس =AH رنگ زمینه و حروف =BH شماره ستون گوشه سمت چپ بالاي پنجره =CL شماره سطر گوشه سمت چپ بالاي پنجره =CH شماره ستون گوشه سمت راست پایین پنجره =DL شماره سطر گوشه سمت راست پایین پنجره =DH INT 10H**

**مثال : سابروتین به نام CLRSCR که صفحه نمایش را پاك می کند.**

**CLRSCR PROC NEAR MOV AX,O600 MOV BH,61H MOV CX,0000 MOV DX,184FH INT 10H RET CLRSCR ENDP** 

v **سرویس 07 دستور 10 INT**

**پاك کردن و چرخش اطلاعات مانیتور به پایین:** دقیقاً مانند سرویس شماره O6H است ول<sub>ی</sub> چرخش صفحه فعال از بالا به پایین است و خطوط پاک شده نیز از

**بالا به پایین است.**

مثال : پاک کردن پنجــره ای از مــانیتور، از گوشــه بــالا چـــپ بــه مختصــات A(O,O) و بــه تعــداد ۱۵ ســطر **B(4F,0F)**

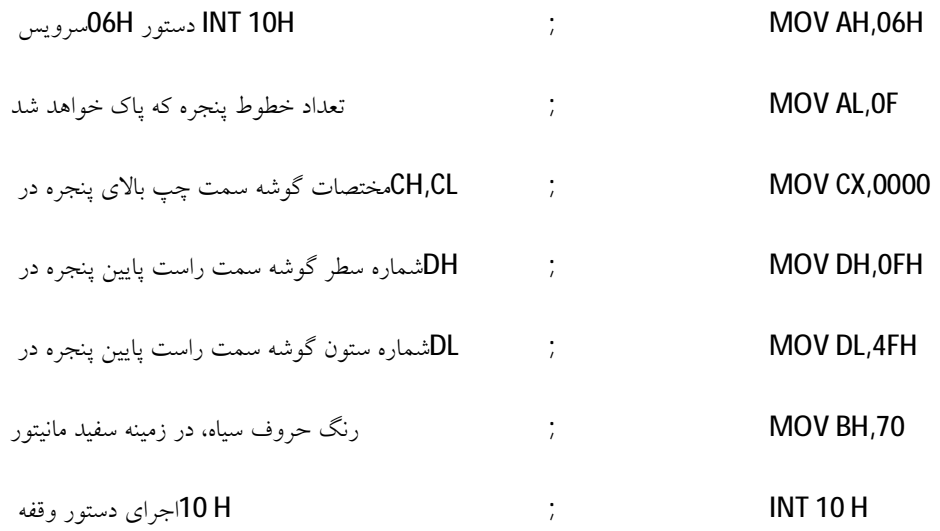

v **سرویس 08 دستور 10 INT**

**خواندن حرف و رنگ مربوط به آن، در محل فعلی مکان نما**

**MOV BH,00 MOV AH,08H INT 10H**

> **کد اسکی حرف در ثبات AL و شماره رنگ در ثبات AH قرار میگیرند. سرویس 09 دستور 10 INT نوشتن یک یا تعدادي حرف و رنگ آن در محل مکان نما، بدون تغییر محل مکان نما**

**شماره سرویس 09 =AH کد اسکی حرف مورد نظر براي نمایش =AL کد رنگ =BL شماره صفحه فعال مانیتور =BH تعداد دفعاتی که حرف میبایستی تکرار شود =CX INT 10H**

مثال : اگر بخواهیم حرف A در محل فعلی مکان نما، ۱۰ بار پشت سرهم نوشته شود، دستورات زیر را مینویسیم:

**MOV AH, 09 MOV AL,'A' MOV CX,10 MOV BH,00H MOV BL,07H INT 10H**

**INT 10 دستور 0A سرویس** v

**نوشتن یک یا تعدادي حرف در محل مکان نما، بدون تغییر رنگ و محل مکان نما**

**شماره سرویس A0= AH کد اسکی حرف مورد نظر براي نمایش =AL شماره صفحه فعال مانیتور =BH تعداد دفعاتی که حرف میبایستی تکرار شود =CX INT 10H** مثال : اگر بخواهیم تعداد ۶۰ عدد قلب در محل فعلی مکان نما، پشت سـرهم نوشــته شــود، دســتورات زیــر را **مینویسیم:**

**MOV AH, 0A MOV AL,03H MOV BH,00H MOV BL,16H MOV CX,60 INT 10H**

**INT 10 دستور 0E سرویس** v

**نوشتن یک حرف در محل مکان نما، و تغییر محل خودکار مکان نما**

**شماره سرویس EH0= AH کد اسکی حرف مورد نظر براي نمایش =AL کد رنگ مورد نظر براي نمایش=BL شماره صفحه فعال مانیتور =BH INT 10H**

**مثال : حرف A در صفحه نمایش دیده میشود**

**MOV AH, 0EH MOV AL,41H MOV BH,00H**

**INT 10 دستور 0F سرویس** v

**تعیین حالت یا مد مانیتور**

#### **MOV AH,0FH INT 10H**

**تعداد حروف مانیتور در هر سطر در ثبات AH و شماره صفحه در ثبات BH قرار میگیرند.**

**: جهت نمایش حروف روي مانیتورH21 INT دستور H09مثال :1 برنامه نمونه براي بکار بردن سرویس**

PAGE 110,100 TITLE 'INTE-DIS.ASM' procedures & interrupts ;----------------------------------------------- ; Defining Segment of Program ; ---------------------------- CODESG SEGMENT 'CODE' ASSUME SS:CODESG,DS:CODESG,CS:CODESG ORG 100H **START: JMP MAIN** ; 1-Jump to instuctions ;----------------------------------------------- CHAR DB 00 ;----------------------------------------------- ; Main procedure ; -------------- MAIN PROC NEAR CALL CLRMON ;2-Clear monitor

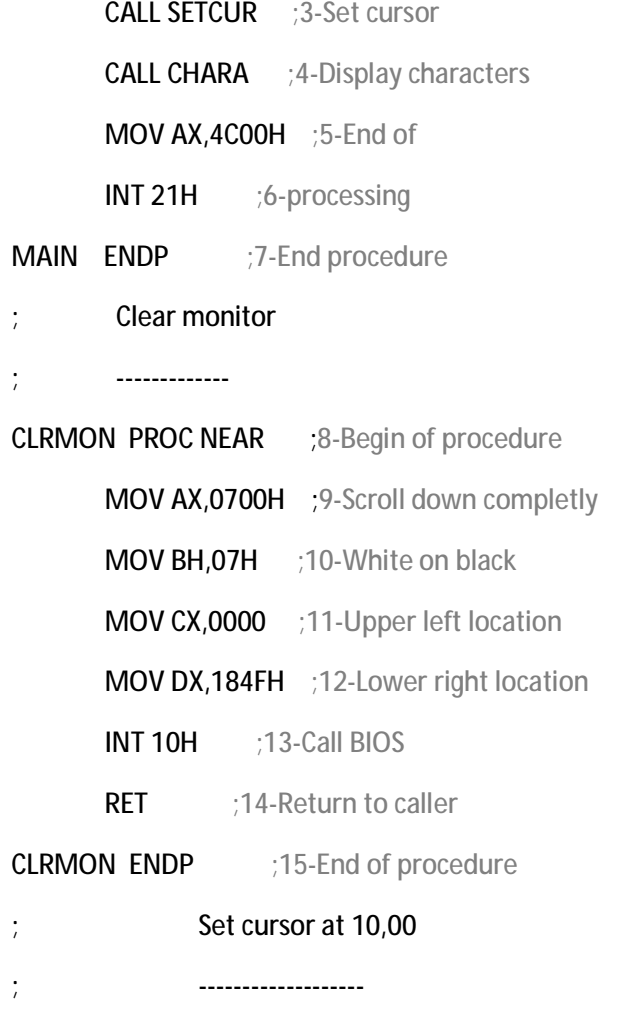

120

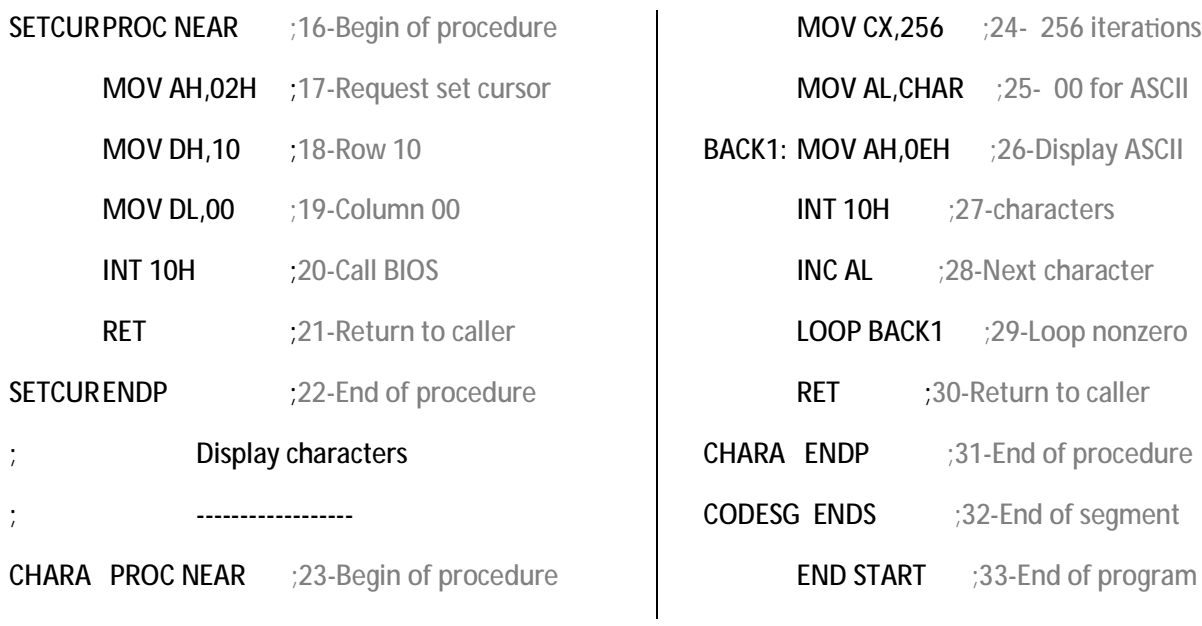

**مثال :2 برنامه اي بنویسید که :**

**الف: مانیتور را پاك کند**

**را روي مانیتور بنویسد.SOUND MAKE SPEAKERب- پیغام**

 **:Dج- با فشار دادن کلید**

- **حرف D را با استفاده از سرویس 02 دستور H21 INT روي مانیتور بنویسد**
- **با استفاده از سرویس E0 دستور H10 INT حرف D را روي مانیتور بنویسد**
	- **با استفاده از سرویس E0 دستور H10 INT بوق بزند.**

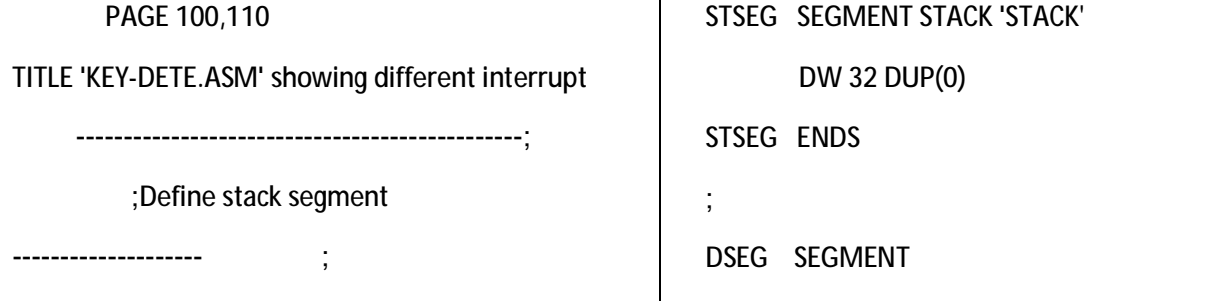

MESSAGE DB 'SPEAKER MAKE SOUND'\$',' DSEG ENDS ; CSEG SEGMENT START PROC FAR ASSUME CS:CSEG, DS:DSEG, SS:STSEG MOV AX,DSEG ; 1-Set address of MOV DS, AX ; 2-data segment ; ;Interrupt for clear screen -------------------------- ; MOV AH, 6 :3- Sercice number in AH MOV CX,0 ;4- Left corner MOV DX,18F4H ;5- Right corner INT 10H :6- Active interrupt 10H ; ;Interrupt for making message on monitor --------------------------------------- ; MOV AH, 9H ; 7- Service number in AH LEA DX,MESSAGE ;8-Address MESSAGE in DX  $INT 21H$  :9- Active Interrupt 21H ; ;Interrupt for detecting key of keyboard --------------------------------------- ; MOV AH, 7H ;10- Service 7 INT 21H :11- retun ASCII in AL CMP AL,'D' ;12- Is pressed key D? JMP QUIT1 ;14- othervise go QUIT1 ; ;Display character ----------------- ; SPEAK: MOV AH, 02H ; 15- Service 02 MOV DL,'D' ;16- Show a charater on INT 21H ;17- monitor ; ;Display Character  $-1.7$ MOV AH, OEH : 18- Acitve service OEH MOV AL,'D' ;19- to show a character INT 10H :20- on monitor ; ;Make Beep --------- ; MOV AH, OEH : 21- Active service OEH MOV AL, 7H ; 22-Put ASCII of Beep INT 10H ;23- which is 7 in DL ; ;Come back to operating system ----------------------------- ; QUIT1: MOV AX,4C00H ;24-End of INT 21H ; 25- processing ; ;End of progrm ------------- ;

START ENDP ; End of main procedure

122

JE SPEAK ;13- If yes go to speak

CSEG ENDS ; End of segment END START ; End of program

; counts the number of characters of a zero terminated string. name "counter" org 100h jmp start str1 db 'abcdefg hijklmnop qrstvuwxyz', 0 start: lea bx, str1 ; load address of string. mov ax, 0 ; reset counter. compare: cmp [bx], 0 ; is it end of string? je done ; if zero, then it's the end. inc ax ; count char. inc bx ; next memory position in string. jmp compare ; print result in binary: done: mov bx, ax mov cx, 8 print: mov ah,  $2$ ; print function. mov dl, '0' test bl, 10000000b ; test first bit. jz zero mov dl, '1' zero: int 21h shl bl, 1 loop print ; print binary suffix: mov dl, 'b' int 21h ; wait for any key press.... mov ah, 0 int 16h ret

**مثال :3 برنامه اي که تعداد کاراکترهاي یک رشته را می شمارد:**

## مثال ۴: برنامه ای که تعداد فشار دادن کلیدهای صفحه کلید را می شمارد و در صورتیکه کلیدهای enter یا esc را بفشارید از **برنامه خارج میشود.**

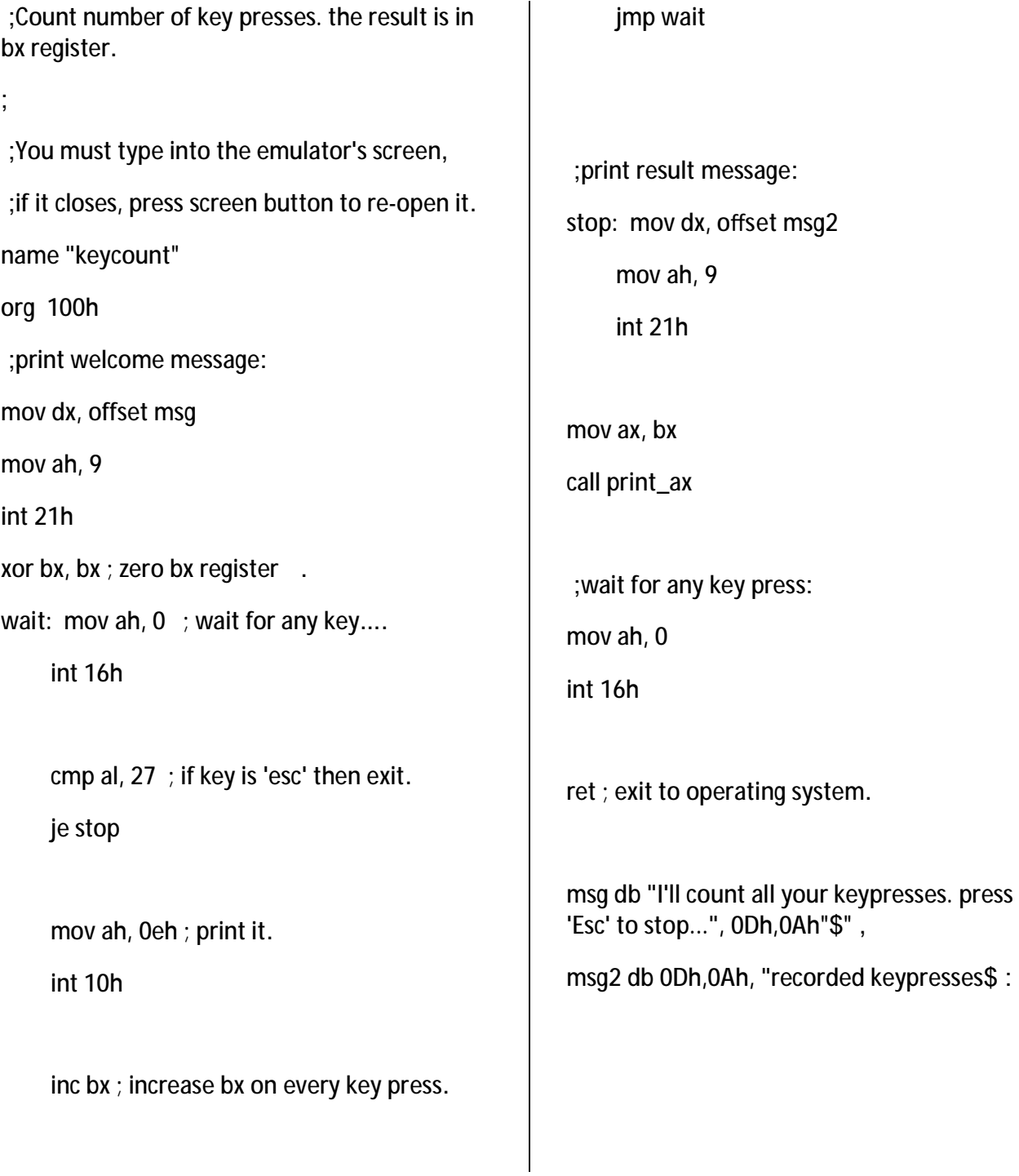

**منابع:** 

- **-1 کتاب زبان ماشین واسمبلی دکتر سید رضی**
- **-2 کتاب زبان ماشین و برنامه سازي سیستم مهندس داریوش نیک مهر**
- **-3 کتاب برنامه نویسی و زبان اسمبلی کامپیوترهاي شخصی مهندس فرزانه کیمیایی**